# CMSC 330: Organization of Programming Languages

#### Introduction to Ruby

#### Ruby

- An object-oriented, imperative, dynamically typed (scripting) language
  - Created in 1993 by Yukihiro Matsumoto (Matz)
  - "Ruby is designed to make programmers happy"
  - Core of Ruby on Rails web programming framework (a key to its popularity)
  - Similar in flavor to many other scripting languages
    - > Much cleaner than perl
  - Full object-orientation (even primitives are objects!)

## **Books on Ruby**

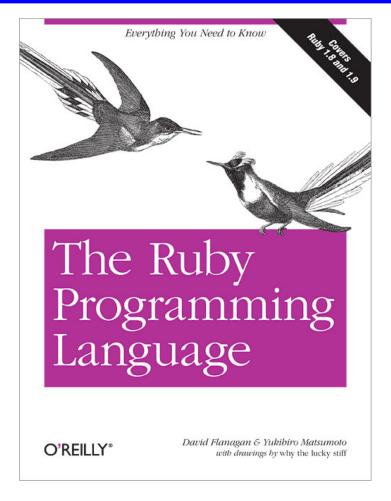

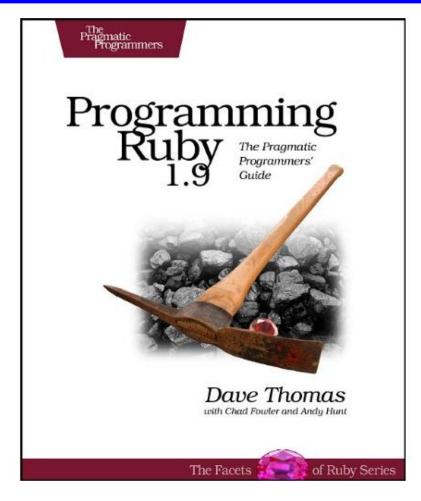

- Earlier version of Thomas book available on web
  - > See course web page

#### **Applications of Scripting Languages**

- Scripting languages have many uses
  - Automating system administration
  - Automating user tasks
  - Quick-and-dirty development

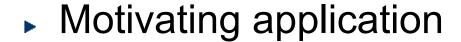

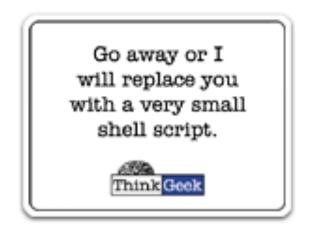

Text processing

#### **Output from Command-Line Tool**

```
8 WC *
     271
             674
                    5323 AST.c
     100
             392
                    3219 AST.h
     117
            1459
                  238788 AST.o
    1874
            5428
                   47461 AST defs.c
    1375
            6307
                   53667 AST defs.h
             884
     371
                    9483 AST parent.c
     810
            2328
                   24589 AST print.c
     640
            3070
                   33530 AST types.h
     285
             846
                   7081 AST utils.c
      59
             274
                    2154 AST utils.h
      50
             400
                   28756 AST utils.o
     866
            2757
                   25873 Makefile
             725
     270
                    5578 Makefile.am
     866
            2743
                   27320 Makefile.in
      38
             175
                   1154 alloca.c
    2035
            4516
                   47721 aloctypes.c
      86
             350
                    3286 aloctypes.h
     104
            1051
                   66848 aloctypes.o
```

. . .

# Climate Data for IAD in August, 2005

| 1  | 2   | 3   | 4   | <br>5 | 6A  | -=<br>6В | 7    | 8   | 9    | 10<br>AVG | 11<br>MX | 12<br>2MIN | 13  | 14   | 15  | 16  | 17  | 18  |
|----|-----|-----|-----|-------|-----|----------|------|-----|------|-----------|----------|------------|-----|------|-----|-----|-----|-----|
| DY | MAX | MIN | AVG | DEP   | HDD | CDD      | WTR  | SNW | DPTH |           |          |            | MIN | PSBL | s-s | wx  | SPD | DR  |
|    |     |     |     |       |     |          |      |     |      |           |          |            |     |      |     |     |     |     |
| 1  | 87  | 66  | 77  | 1     | 0   | 12       | 0.00 | 0.0 | 0    | 2.5       | 5 9      | 200        | M   | M    | 7   | 18  | 12  | 210 |
| 2  | 92  | 67  | 80  | 4     | 0   | 15       | 0.00 | 0.0 | 0    | 3.5       | 5 10     | 10         | M   | M    | 3   | 18  | 17  | 320 |
| 3  | 93  | 69  | 81  | 5     | 0   | 16       | 0.00 | 0.0 | 0    | 4.1       | 1 13     | 360        | M   | M    | 2   | 18  | 17  | 360 |
| 4  | 95  | 69  | 82  | 6     | 0   | 17       | 0.00 | 0.0 | 0    | 3.6       | 6 9      | 310        | M   | M    | 3   | 18  | 12  | 290 |
| 5  | 94  | 73  | 84  | 8     | 0   | 19       | 0.00 | 0.0 | 0    | 5.9       | 9 18     | 10         | M   | M    | 3   | 18  | 25  | 360 |
| 6  | 89  | 70  | 80  | 4     | 0   | 15       | 0.02 | 0.0 | 0    | 5.3       | 3 20     | 200        | M   | M    | 6   | 138 | 23  | 210 |
| 7  | 89  | 69  | 79  | 3     | 0   | 14       | 0.00 | 0.0 | 0    | 3.6       | 6 14     | 200        | M   | M    | 7   | 1   | 16  | 210 |
| 8  | 86  | 70  | 78  | 3     | 0   | 13       | 0.74 | 0.0 | 0    | 4.4       | 4 17     | 150        | M   | M    | 10  | 18  | 23  | 150 |
| 9  | 76  | 70  | 73  | -2    | 0   | 8        | 0.19 | 0.0 | 0    | 4.1       | 1 9      | 90         | M   | M    | 9   | 18  | 13  | 90  |
| 10 | 87  | 71  | 79  | 4     | 0   | 14       | 0.00 | 0.0 | 0    | 2.3       | 3 8      | 260        | M   | M    | 8   | 1   | 10  | 210 |

#### Raw Census 2000 Data for DC

u108 S,DC,000,01,0000001,572059,72264,572059,12.6,572059,572059,572059,0,0, 0,0,572059,175306,343213,2006,14762,383,21728,14661,572059,527044,15861 7,340061,1560,14605,291,1638,10272,45015,16689,3152,446,157,92,20090,43 89,572059,268827,3362,3048,3170,3241,3504,3286,3270,3475,3939,3647,3525 ,3044,2928,2913,2769,2752,2933,2703,4056,5501,5217,4969,13555,24995,242 16,23726,20721,18802,16523,12318,4345,5810,3423,4690,7105,5739,3260,234 7,303232,3329,3057,2935,3429,3326,3456,3257,3754,3192,3523,3336,3276,29 89,2838,2824,2624,2807,2871,4941,6588,5625,5563,17177,27475,24377,22818 ,21319,20851,19117,15260,5066,6708,4257,6117,10741,9427,6807,6175,57205 9,536373,370675,115963,55603,60360,57949,129440,122518,3754,3168,22448, 9967,4638,14110,16160,165698,61049,47694,13355,71578,60875,10703,33071, 35686, 7573, 28113, 248590, 108569, 47694, 60875, 140021, 115963, 58050, 21654, 36 396,57913,10355,4065,6290,47558,25229,22329,24058,13355,10703,70088,657 37,37112,21742,12267,9475,9723,2573,2314,760,28625,8207,7469,738,19185, 18172,1013,1233,4351,3610,741,248590,199456,94221,46274,21443,24831,479 47,8705,3979,4726,39242,25175,14067,105235,82928,22307,49134,21742,1177 6,211,11565,9966,1650,86,1564,8316,54,8262,27392,25641,1751,248590,1159 63,4999,22466,26165,24062,16529,12409,7594,1739,132627,11670,32445,2322 5,21661,16234,12795,10563,4034,248590,115963,48738,28914,19259,10312,47 48,3992,132627,108569,19284,2713,1209,509,218,125

. . .

## A Simple Example

Let's start with a simple Ruby program

#### ruby1.rb:

```
# This is a ruby program
x = 37
y = x + 5
print(y)
print("\n")
```

```
% ruby -w ruby1.rb
42
%
```

## Language Basics

comments begin with #, go to end of line

variables need not be declared

```
no special main()
function or
method
```

```
This is a ruby program
x = 37
y = x + 5
print(y)
print("\n")
```

line break separates expressions (can also use ";" to be safe)

#### Run Ruby, Run

#### There are two basic ways to run a Ruby program

- ruby -w filename execute script in filename
  - tip: the -w will cause Ruby to print a bit more if something bad happens
  - > Ruby filenames should end with '.rb' extension
- irb launch interactive Ruby shell
  - Can type in Ruby programs one line at a time, and watch as each line is executed irb(main):001:0> 3+4

⇒**?** 

- Can load Ruby programs via load command
  - Form: load string
  - String must be name of file containing Ruby program
  - E.g.: load 'foo.rb'

#### ▶ Ruby is installed on Grace cluster

#### Some Ruby Language Features

- Implicit declarations
  - Java, C have explicit declarations
- Dynamic typing
  - Java, C have (mostly) static typing
- Everything is an object
  - No distinction between objects and primitive data
  - Even "null" is an object (called *nil* in Ruby), as are classes
- No outside access to private object state
  - Must use getters, setters
- No method overloading
- Class-based and Mixin inheritance

#### Implicit vs. Explicit Declarations

- In Ruby, variables are implicitly declared
  - First use of a variable declares it and determines type
     x = 37; // no declaration needed created when assigned to
    - y = x + 5
      - x, y now exist, are integers
- Java and C/C++ use explicit variable declarations
  - Variables are named and typed before they are used

```
int x, y; // declaration
x = 37; // use
y = x + 5; // use
```

#### **Tradeoffs?**

**Explicit Declarations** Implicit Declarations

More text to type Less text to type

Helps prevent typos E

Easy to mistype variable name

```
var = 37
If (rare-condition)
y = vsr + 5

Typo!
```

Only caught when this line is actually run. Bug could be latent for quite a while

# Static Type Checking (Static Typing)

- Before program is run
  - Types of all expressions are determined
  - Disallowed operations cause compile-time error
    - Cannot run the program
- Static types are often explicit (aka manifest)
  - Specified in text (at variable declaration)
    - > C, C++, Java, C#
  - But may also be inferred compiler determines type based on usage
    - OCaml, C# and Go (limited)

## **Dynamic Type Checking**

- During program execution
  - Can determine type from run-time value
  - Type is checked before use
  - Disallowed operations cause run-time exception
    - > Type errors may be latent in code for a long time
- Dynamic types are not manifest
  - Variables are just introduced/used without types
  - Examples
    - Ruby, Python, Javascript, Lisp

#### Static and Dynamic Typing

Ruby is dynamically typed, C is statically typed

```
/* C */
int x;
x = 3;
x = "foo"; /* not allowed */
/* program doesn't compile */
```

#### Notes

- Can always run the Ruby program; may fail when run
- C variables declared, with types
  - Ruby variables declared implicitly
  - Implicit declarations most natural with dynamic typing

#### Tradeoffs?

- Static type checking
  - More work for programmer (at first)
    - > Catches more (and subtle) errors at compile time
  - Precludes some correct programs
    - May require a contorted rewrite
  - More efficient code (fewer run-time checks)
- Dynamic type checking
  - Less work for programmer (at first)
    - > Delays some errors to run time
  - Allows more programs
    - > Including ones that will fail
  - Less efficient code (more run-time checks)

## Java: Mostly Static Typing

In Java, types are mostly checked statically

```
Object x = new Object();
x.println("hello"); // No such method error at compile time
```

But sometimes checks occur at run-time

```
Object o = new Object();

String s = (String) o; // No compiler warning, fails at run time

// (Some Java compilers may be smart enough to warn about

above cast)
```

## Quiz 1: Get out your clickers!

True or false: This program has a type error

```
# Ruby
x = 3
y = "foo"
x = y
```

- A. True
- B. False

# Quiz 1: Get out your clickers!

True or false: This program has a type error

```
# Ruby
x = 3
y = "foo"
x = y
```

```
A. True
B. False
```

True or false: This program has a type error

```
/* C */
void foo() {
  int x = 3;
  char *y = "foo";
  x = y;
}
```

```
A. True
B. False
```

## Quiz 1: Get out your clickers!

True or false: This program has a type error

```
# Ruby
x = 3
y = "foo"
x = y
```

```
A. True
B. False
```

True or false: This program has a type error

```
/* C */
void foo() {
  int x = 3;
  char *y = "foo";
  x = y;
}
```

```
A. True
B. False
```

#### Control Statements in Ruby

- A control statement is one that affects which instruction is executed next
  - While loops
  - Conditionals

```
i = 0
while i < n
   i = i + 1
end</pre>
```

```
if grade >= 90 then
  puts "You got an A"
elsif grade >= 80 then
  puts "You got a B"
elsif grade >= 70 then
  puts "You got a C"
else
  puts "You're not doing so well"
end
```

## Conditionals and Loops Must End!

- All Ruby conditional and looping statements must be terminated with the end keyword.
- Examples

```
    if grade >= 90 then
        puts "You got an A"
        end
```

```
    if grade >= 90 then
        puts "You got an A"
        else
        puts "No A, sorry"
        end
```

```
• i = 0
while i < n
    i = i + 1
end</pre>
```

#### What is True?

The guard of a conditional is the expression that determines which branch is taken

```
if grade >= 90 then
...
Guard
```

- The true branch is taken if the guard evaluates to anything except
  - false
  - nil
- Warning to C programmers: 0 is not false!

#### Yet More Control Statements in Ruby

- unless cond then stmt-f else stmt-t end
  - Same as "if not cond then stmt-t else stmt-f end"

```
unless grade < 90 then
  puts "You got an A"
else unless grade < 80 then
  puts "You got a B"
end</pre>
```

- until cond body end
  - Same as "while not cond body end"

```
until i >= n
  puts message
  i = i + 1
end
```

## Using If and Unless as Modifiers

- Can write if and unless after an expression
  - puts "You got an A" if grade >= 90
  - puts "You got an A" unless grade < 90</li>
- Why so many control statements?
  - Is this a good idea? Why or why not?
    - Good: can make program more readable, expressing programs more directly. In natural language, many ways to say the same thing, which supports brevity and adds style.
    - Bad: many ways to do the same thing may lead to confusion and hurt maintainability (if future programmers don't understand all styles)

# Quiz 2: What is the output?

```
x = 0
if x then
  puts "true"
elsif x == 0 then
  puts "== 0"
else
  puts "false"
end
```

```
A. "true"
```

D. Nothing - there's an error

#### Quiz 2: What is the output?

```
x = 0
if x then
  puts "true"
elsif x == 0 then
  puts "== 0"
else
  puts "false"
end
```

```
A. "true"

B. "== 0"

C. "false"

D. Nothing -
```

there's an error

x is neither false nor nil so the first guard is satisfied

# Methods in Ruby

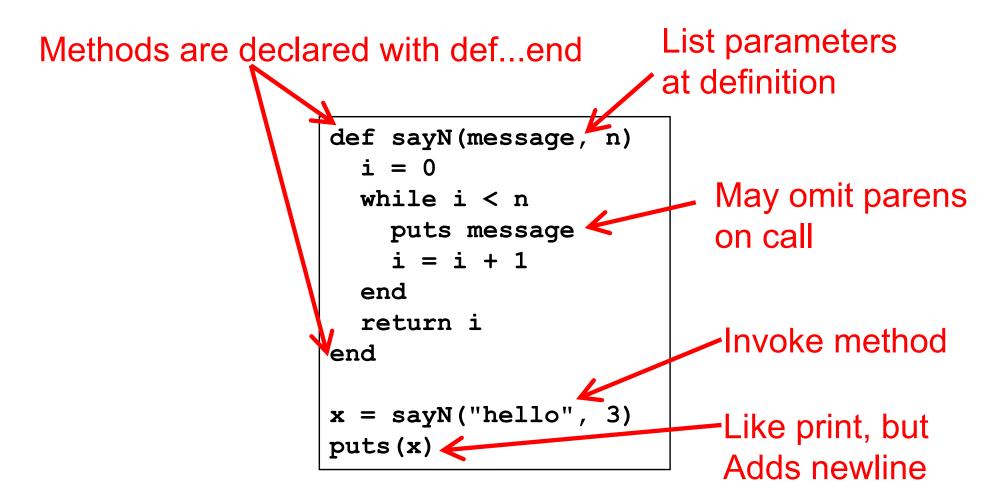

Methods should begin with lowercase letter and be defined before they are called Variable names that begin with uppercase letter are *constants* (only assigned once)

#### **Terminology**

- Formal parameters
  - Variable parameters used in the method
  - def sayN(message, n) in our example
- Actual arguments
  - Values passed in to the method at a call
  - x = sayN("hello", 3) in our example
- Top-level methods are "global"
  - Not part of a class. sayN is a top-level method.

#### Method Return Values

- Value of the return is the value of the last executed statement in the method
  - These are the same:

```
def add_three(x)
  return x+3
end
```

```
def add_three(x)
  x+3
end
```

Methods can return multiple results (as an Array)

```
def dup(x)
  return x,x
end
```

# **Everything is an Object**

- All values are (references to) objects
  - Java/C/C++ distinguish primitives from objects
- Objects communicate via method calls
- Each object has its own (private) state
- Every object is an instance of a class
  - An object's class determines its behavior:
  - The class contains method and field definitions
    - > Both instance fields and per-class ("static") fields

# **Everything is an Object**

#### Examples

- (-4).abs ← No-argument instance method of Fixnum
  - > integers are instances of class Fixnum
- 3 + 4
  - > infix notation for "invoke the + method of 3 on argument 4"
- "programming".length
  - strings are instances of String
- String.new
  - > classes are objects with a new method
- 4.13.class
  - > use the class method to get the class for an object
  - floating point numbers are instances of Float

#### Classes

- Class names begin with an uppercase letter
- The new method creates an object
  - s = String.new creates a new String and makes s refer to it
- Every class inherits from Object

#### **Objects and Classes**

- Objects are data
- Classes are types (the kind of data which things are)
- Classes are also objects

| Object          | Class (aka <i>type</i> ) |
|-----------------|--------------------------|
| 10              | Fixnum                   |
| -3.30           | Float                    |
| "CMSC 330"      | String                   |
| String.new      | String                   |
| ['a', 'b', 'c'] | Array                    |
| Integer         | Class                    |

- Integer, Float, and String are objects of type Class
  - So is Class itself!

#### The nil Object

- Ruby uses a special object nil
  - All uninitialized fields set to nil (@ prefix used for fields)
     irb(main):004:0> @x
     => nil
  - Like NULL or 0 in C/C++ and null in Java
- nil is an object of class NilClass
  - It's a singleton object there is only one instance of it
    - NilClass does not have a new method
  - nil has methods like to\_s, but not other methods irb(main):006:0> nil + 2

NoMethodError: undefined method `+' for nil:NilClass

#### Quiz 3

What is the type of variable x at the end of the

following program?

```
A. String
```

- в. **Integer**
- c. NilClass
- D. Nothing there's a type error

```
p = nil
x = 3
if p then
  x = nil
else
  x = "hello"
end
```

#### Quiz 3

What is the type of variable x at the end of the

following program?

```
A. String
```

- в. **Integer**
- c. NilClass
- D. Nothing there's a type error

```
p = nil
x = 3
if p then
  x = nil
else
  x = "hello"
end
```

## Creating Strings in Ruby

- Substitution in double-quoted strings with #{ }
  - course = "330"; msg = "Welcome to #{course}"
  - "It is now #{Time.new}"
  - The contents of #{ } may be an arbitrary expression
  - Can also use single-quote as delimiter
    - No expression substitution, fewer escaping characters
- Here-documents

```
s = <<END
```

This is a text message on multiple lines and typing \n is annoying

**END** 

# Creating Strings in Ruby (cont.)

- Ruby has printf and sprintf
  - printf("Hello, %s\n", name);
  - sprintf("%d: %s", count, Time.now)
    - Returns a String
- to\_s returns a String representation of an object
  - Can be invoked implicitly write puts(p) instead of puts(p.to\_s)
    - Like Java's toString()
- inspect converts any object to a string

```
irb(main):033:0> p.inspect
=> "#<Point:0x54574 @y=4, @x=7>"
```

## Standard Library: String

- The String class has many useful methods
  - s.length # length of string
  - s1 == s2 # structural equality (string contents)
  - s = "A line\n"; s.chomp # returns "A line"
    - Return new string with s's contents except newline at end of line removed
  - s = "A line\n"; s.chomp!
    - > Destructively removes newline from s
    - > Convention: methods ending in! modify the object
    - > Another convention: methods ending in ? observe the object

#### **Defining Your Own Classes**

```
class Point 

                              class name is uppercase
  def initialize(x, y)
    0x = x
    0y = y
                               constructor definition
  end
                 instance variables prefixed with "@
  def add x(x)
    0x += x
  end
                     method with no arguments
  def to s
    return "(" + @x.to_s + "," + @y.to_s + ")"
  end
end
                             instantiation
p = Point.new(3, 4)
p.add x(4)
                             invoking no-arg method
puts(p.to s)
```

CMSC 330 - Spring 2018

#### No Outside Access To Internal State

- Instance variables (with @) can be directly accessed only by instance methods
- Outside class, they require accessors:

```
A typical getter

def x

@x

end

A typical setter

A typical setter

def x= (value)

end
```

Very common, so Ruby provides a shortcut

## No Method Overloading in Ruby

- Thus there can only be one initialize method
  - A typical Java class might have two or more constructors
- No overloading of methods in general
  - You can code up your own overloading by using a variable number of arguments, and checking at runtime the number/types of arguments
- Ruby does issue an exception or warning if a class defines more than one initialize method
  - But last initialize method defined is the valid one